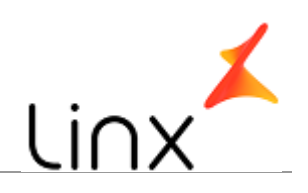

### **CONTROLE DO DOCUMENTO**

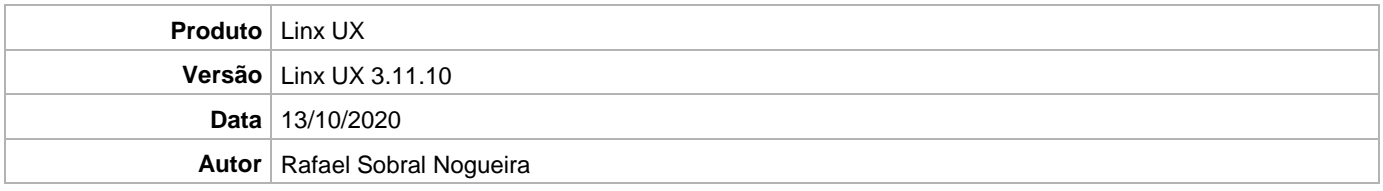

### **PRÉ-REQUISITO**

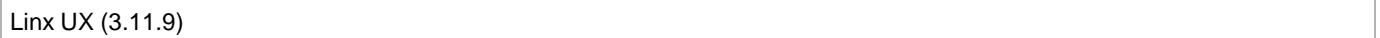

# **DEFINIÇÃO**

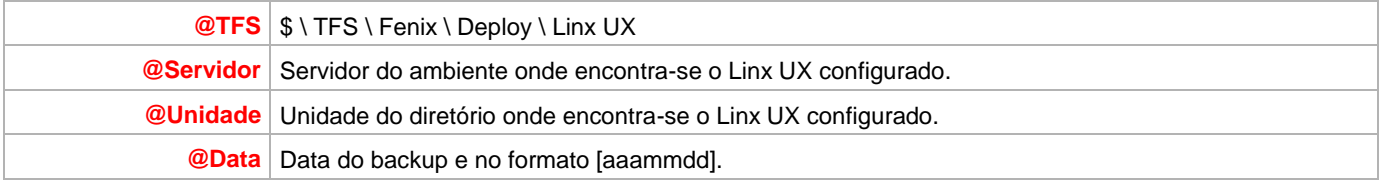

### **BANCO DE DADOS**

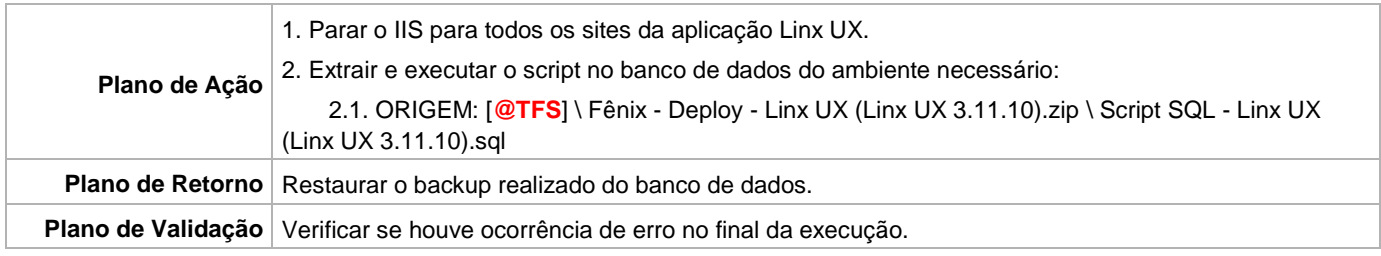

## **PORTAL / APLICAÇÃO**

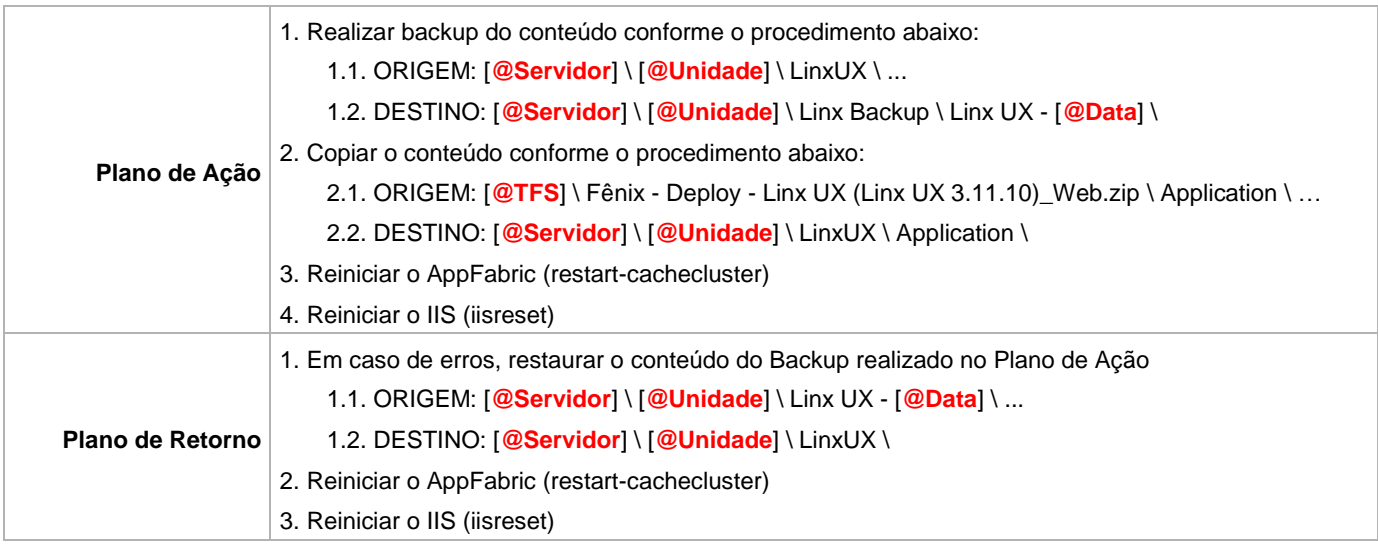

Linx UX - Setup

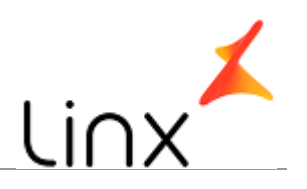

#### **SERVICE**

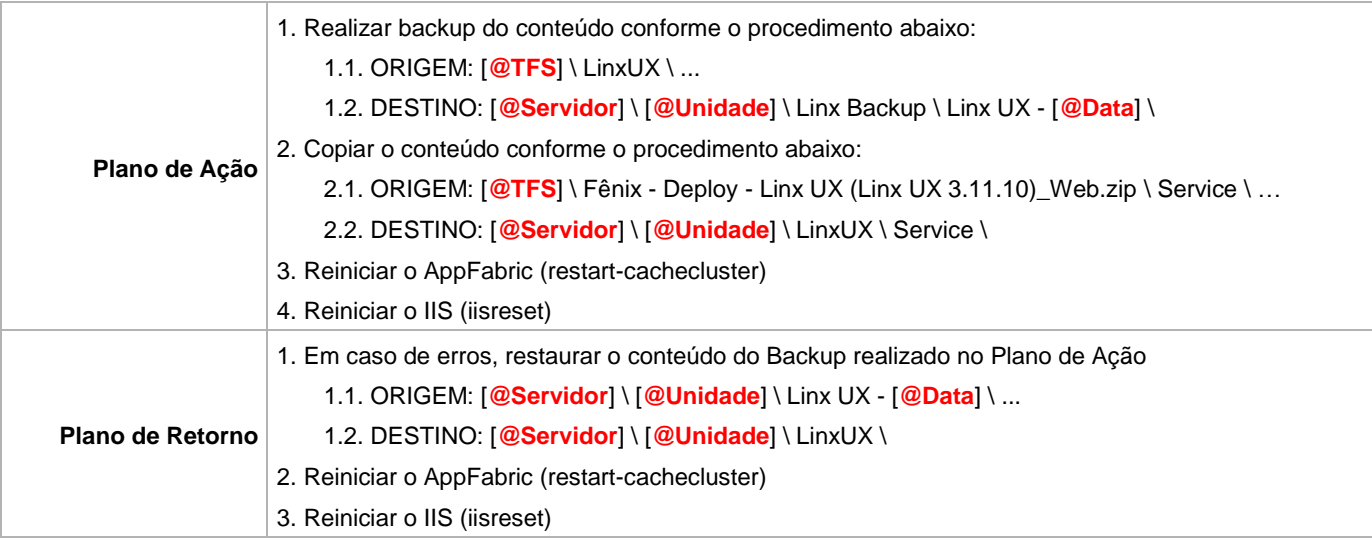